- 22. LatinSquare  $[0]$  =  $[index for index in range(1.n+1)]$
- 23. shiftRandom = shifts[randint(1, $len(shiffs) 1$ )]
- $24.$  for rl in range $(1,n)$ :
- 25. for cI in range(n):
- $26.$  LatinSquare [rI][cI] = LatinSquare [0][(shiftRandom\*rI+cl) % n]

Тут латинський квадрат – матриця LatinSquare [n][n], список shifts – список допустимих зсувів для конкретного n, shiftRandom – випадково обраний із списку shifts конкретний зсув, функція gcd() (рядки коду 2–5) – дещо спрощена реалізація алгоритму Евкліда.

Особливістю побудованого латинського квадрату буде те, що перший його рядок – послідовність чисел 1, 2.. . *n* Для того, щоб першим рядком була випадкова перестановка 1..*n* необхідно 22 рядок коду змінити на рядок LatinSquare [0] = RandPerm(n). У даному випадку функція RandPerm() – один із можливих способів генерації довільної перестановки.

# **Література**

1. Табакова І. С. Складання латинських квадратів для застосування у плануванні експериментів. *Системи обробки інформації.* 2017. № 4 (150). С. 52–54.

2. Барчук О. З., Грошовий Т. А., Заліська О. М., Шалата В. Я. Вивчення впливу допоміжних речовин на фармако-технологічні властивості таблеток екстракту чорниці листя, екстракту козлятника трави та таурину, отриманих методом прямого пресування. *Фармацевтичний часопис.* 2018. № 1. C. 47–56.

3. Тригубчак О. В., Грошовий Т. А., Гуреєва С. М. Дослідження впливу природи допоміжних речовин на показники якості шипучих таблеток ацетилсаліцилової кислоти, парацетамолу та аскорбінової кислоти. *Актуальні питання фармацевтичної і медичної науки та практики.* 2018. Т. 11, № 1(26). С. 64–68.

4. Lakić N. The application of Latin square in agronomic research. *Journal of Agricultural Sciences*. 2001. Vol. 46 (1). P. 71–77.

5. Dubnitskiy V. Yu., Kobylin A. M., Kobylin O. A. Застосування латинського квадрату для визначення характеристик обчислювального процесу, що істотно впливають на невизначеність результату обчислень основних типів економічних індексів. *Системи управління, навігації та зв'язку. Збірник наукових праць.* Полтава: ПНТУ, 2017. Т. 2 (42). С. 76–80.

6. Shcherbacov V., Elements of Quasigroup Theory and Applications. *Chapman & Hall/CRC Monographs and Research Notes in Mathematics*, 2017. 598 p.

7. van Lint J. H., Wilson R. M. A Course in Combinatorics. Cambridge University Press, 2001. 604 p.

8. Кормен Т. Х., Лейзерсон Ч. И., Ривест Р. Л., Штайн К. Алгоритмы. Построение и анализ. М. : Вильямс, 2013. 1328 с.

9. Провков В. С., Дорохов Д. С. Латинский квадрат и его применение. *Безопасность информационного пространства:* материалы XII Всероссийской научно-практической конференции студентов, аспирантов и молодых ученых, Екатеринбург, 2–4 декабря 2013 г. Екатеринбург : Изд-во Урал. ун-та, 2014. С. 239–242.

УДК 519.6:004.02:004.9

# **ДЕЯКІ ОСОБЛИВОСТІ АНАЛІТИЧНИХ ОБЧИСЛЕНЬ ЗА ДОПОМОГОЮ СИСТЕМ КОМП'ЮТЕРНОЇ АЛГЕБРИ**

# *В. Ю. Василенко, О. С. Вєтров, В. П. Шевченко*

При вирішенні прикладних математичних задач, сучасній обсяг даних вимагає застосування комп'ютерних обчислень, як числових, так і аналітичних. Такі системи комп'ютерної алгебри, як Maple та Wolfram Mathematica, допомагають дослідникам не витрачати зайвий час на процес технічних символьних розрахунків, а зосередитись на вирішенні самої проблеми. Окрім основних алгебраїчних перетворень, велику частину символьних обчислень припадає на аналітичне інтегрування та розв'язок диференційних

рівнянь. Реалізація зазначених операцій у системах на кшталт Maple та Wolfram Mathematica значною мірою базуються на методах теорії спеціальних функцій.

Як відомо, у механіці методи теорії спеціальних функцій також знаходить широке застосування. Однією з актуальних проблем є побудова ефективних алгоритмів аналітичного інтегрування невласних інтегралів. Зокрема, у задачізнаходження фундаментальних розв'язків системи рівнянь тонкої оболонки при статичних навантаженнях основою розробленого методу [1] є можливість знаходження значення інтегралу

$$
\int_{0}^{\infty} \frac{R^{\nu - n + 1} J_{\nu + n} (rR)}{R^2 + z^2} dR \tag{1}
$$

у аналітичному вигляді (тут  $J_{\nu}(z)$  – функція Бесселя першого роду порядку  $\nu$ ). Вважаємо  $r > 0$ ,  $Re z > 0$ .

В системах комп'ютерної алгебри аналітичне інтегрування великою мірою побудоване на підході, розробленому Марічевим О. І. [2]. Метод, оснований на спільному використанні інтегрального перетворення Мелліна та властивостей G-функції Мейєра, дає гарні результати, але обчислення інтегралу (1) засобами комп'ютерної алгебри може супроводжуватися деякими проблемами математичного характеру.

Наприклад, обчислимо інтеграл

$$
\int_{0}^{\infty} \frac{J_1(rR)}{R^2 + z^2} dR \tag{2}
$$

Можна бачити, що інтеграл (2) отримано з (1) у випадку  $v = 0$ ,  $n = 1$ .

Результат символьного обчислення інтегралу (2) у системі Maple 17 буде наступним

 $[>$  assume(r>0, z>0);

 $\bar{P}$  int(BesselJ(1,r\*R)/(z\*\*2+R^2),R=0..infinity);

1/2\*1/z\*(-2\*BesselK(1,r\*z)+BesselK(0,r\*z)\*BesselI(1,r\*z)+BesselK(1,r\*z)\*BesselI(0,r\*z));

У синтаксисі системи Maple позначено BesselJ(n,z) – функція Бесселя першого роду порядку n, BesselI(n,z) та BesselK(n,z) – модифіковані функції Бесселя першого та другого родів порядку n.

Проведемо числовий експеримент. Обрахуємо отриманий результат при значеннях параметрів *r=0.5* та *k=0.256*.

```
[> r:=0.5: z:=0.256: 1/2*1/z*(-
2*BesselK(1,r*z)+BesselK(0,r*z)*BesselI(1,r*z)+BesselK(1,r*z)*BesselI(0,r*z)); 
                                 -14.58912170
```
Очевидно, що вказане значення некоректне з математичної точки зору, оскільки  $|J_n(x)| \leq 1$ 

для будь-якого цілого *n*.

Спробуємо обчислити інтеграл засобами Maple 17, але вже за допомогою числових алгоритмів. Реалізуємо наступний код

[> r:=0.5: z:=0.256:

 $\bar{P}$  evalf(int(BesselJ(1,r\*R)/(z\*\*2+R^2),R=0..Rn)):

У таблиці нижче наведені результати розрахунків при різних значеннях параметру Rn.

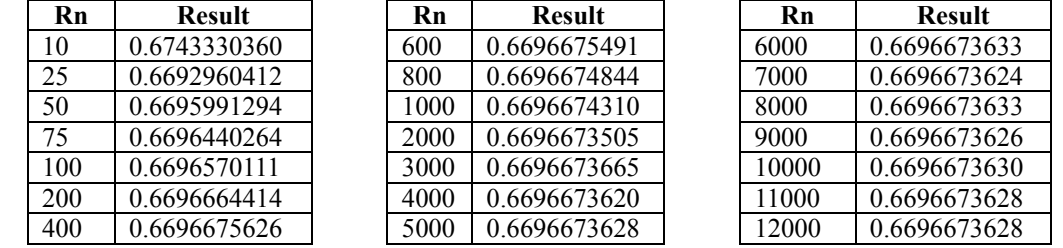

Результати розрахунків показують, що результат наближається до числового значення, до видається більш адекватним з математичної точки зору. Однак, ми жодним чином не можемо вважати коректним припущення  $\infty$  ~12000. Тому необхідно аналітично обчислити інтеграл (2).

Скористаємось відомою формулою [3]

$$
\int_{0}^{\infty} \frac{J_{0}(rR)R}{R^{2}+z^{2}} dR = K_{0}(rz),
$$
\n(3)

де *K*<sup>0</sup> *rz* – модифікована функція Бесселя другого роду (функція Макдональда) порядку нуль. Далі помножимо ліву та праву частину інтегралу (3) на *r* та візьмемо інтеграл від 0 до *r* . Знову використовуючи співвідношення [3] отримаємо

$$
\int_{0}^{r} rJ_{0}(rR)dr = \frac{r}{R}J_{1}(rR), \qquad \int_{0}^{r} rK_{0}(rz)dr = -\frac{r}{z}K_{1}(rz) + \frac{1}{z^{2}},
$$
\n
$$
\int_{0}^{\infty} \frac{J_{1}(rR)}{R^{2} + z^{2}}dR = -\frac{1}{z} \cdot K_{1}(rz) + \frac{1}{r \cdot z^{2}}.
$$
\n(4)

Таким чином, коректне значення інтегралу (2) отримано в (4). Обчислення у системі Maple 17 дає результат

> $[> r:=0.5; z:=0.256;$  $\bar{P}$  -1/z\*BesselK(1,r\*z) + 1/r/z\*\*2;

### 0.6696673629

Отримане значення узгоджується із таблицею, що наведена вище.

Повторюючи n-раз зазначену процедуру, отримаємо формулу для інтегрування (1)

$$
\int_{0}^{\infty} \frac{R^{\nu-n+1}J_{\nu+n}(rR)}{R^2+z^2} dR = (-1)^n z^{\nu-n} K_{\nu+n}(rz) - \frac{1}{2} \sum_{k=1}^n (-1)^k \frac{z^{-2k} \Gamma(\nu+k)}{\Gamma(n-k+1)} \cdot \left(\frac{r}{2}\right)^{n-\nu-2k}.
$$

Вперше алгоритм аналітичного обчислення інтегралів типу (1) був представлений у [4].

*Робота виконана у рамках держбюджетної теми «Розробка методів дослідження міцності та стійкості тонкостінних оболонок та пружних твердих тіл з рідиною при дії різного виду динамічних навантажень» (№ держреєстрації 0119U100042)* 

## **Література**

1. Шевченко В. П. Методы фундаментальных решений в теории ортотропных оболочек. *Концентрация напряжений.* К. : А.С.К., 1998 С. 205–207. (Механика композитов: В 12 т.: т. 7).

2. Маричев О. И. Метод вычисления интегралов от специальных функций (теория и таблицы формул). Минск : Наука и техника, 1978. 310 с.

3. Бейтмен Г., Эрдейи А. Высшие трансцендентные функции. Том 2. М.: Наука, 1974. 296 с.

4. Величко П. М., Шевченко В. П. О действии сосредоточенных сил и моментов на оболочку положительной кривизны. *Изв. АН СССР. механика твердого тела.* 1969. № 2. С. 147–151.

УДК 519.688:004.02:004.9

# **КОМП'ЮТЕРНО-МАТЕМАТИЧНЕ МОДЕЛЮВАННЯ МОЖЛИВОСТЕЙ КОРЕКЦІЇ ВИЗНАЧЕННЯ ПЕРЕМОЖЦЯ ГОЛОСУВАННЯ МЕТОДОМ БОРДА**

# *О. С. Вєтров, К. М. Довбня, Д. О. Ливицька*

Одним із найуживаніших на практиці методів голосування є метод Борда [1]. На сьогодні метод Борда – це не один, а ціла група методів, що мають єдину ідейну основу, і розрізняються у певних деталях реалізації.

Метод Борда – це система голосування з єдиним переможцем, у якій кожен виборець ранжує список кандидатів в порядку переваги, тобто метод Борда відноситься класу систем преференціального голосування (як і, наприклад, метод Кондорсе). Після того, як виборець впорядкував кандидатів в порядку своїх вподобань, він присвоює  $p_1$  балів своєму